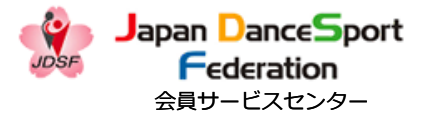

# **JDSF** オンラインエントリーシステム

# 利用ガイド

2021.09.21(Ver1.8)

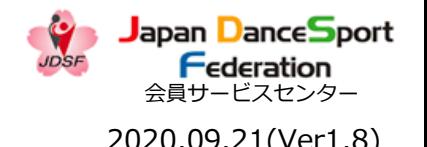

### オンラインエントリーシステムで出来ること(全ての会員が対象) 2020.09.21(Ver1.8)

### **・アカウントの新規登録**

メールアドレスを登録してJDSF会員番号と関連付けができます。

# **・オンラインエントリー**

申込期間内に、PC、スマートフォン等で競技会への参加申込みができます。 (用紙の提出が不要になります。)

### **・申込済競技会情報確認**

申し込み済みの競技会の詳細を確認できます。※但し、オンラインエントリーした競技会に限る。 シラバスや結果へのショートカットもございます。

### **・会員情報、競技会成績の確認**

会員情報(住所や連絡先等)や持ち級の確認、送付先やメールアドレスの修正が可能です。

### **・競技会情報の閲覧**

競技会一覧の閲覧や各競技会の詳細、シラバス、結果の確認が可能です。 ご自身の持ち級や条件を指定することで、競技会一覧の絞り込みが出来ます。

### **・お知らせ**

JDSF公認競技会(スタンダード&ラテン)に関するニュースやトピックスを確認できます。

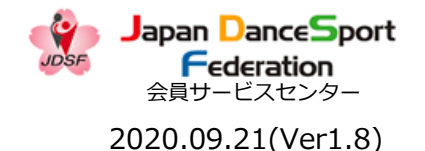

### オンラインエントリーシステムで出来ること(会員SC利用者対象)

### **・引落明細確認機能**

毎月の引落明細の内容を確認できます。

【会員SC(サービスセンター)利用者とは・・・】

関東甲信越ブロック(1都9県)でAリーグ部DSC所属していた方と、2019年から 受付開始した個人登録者(所属先は都道府県連盟の個人登録扱い)になります。

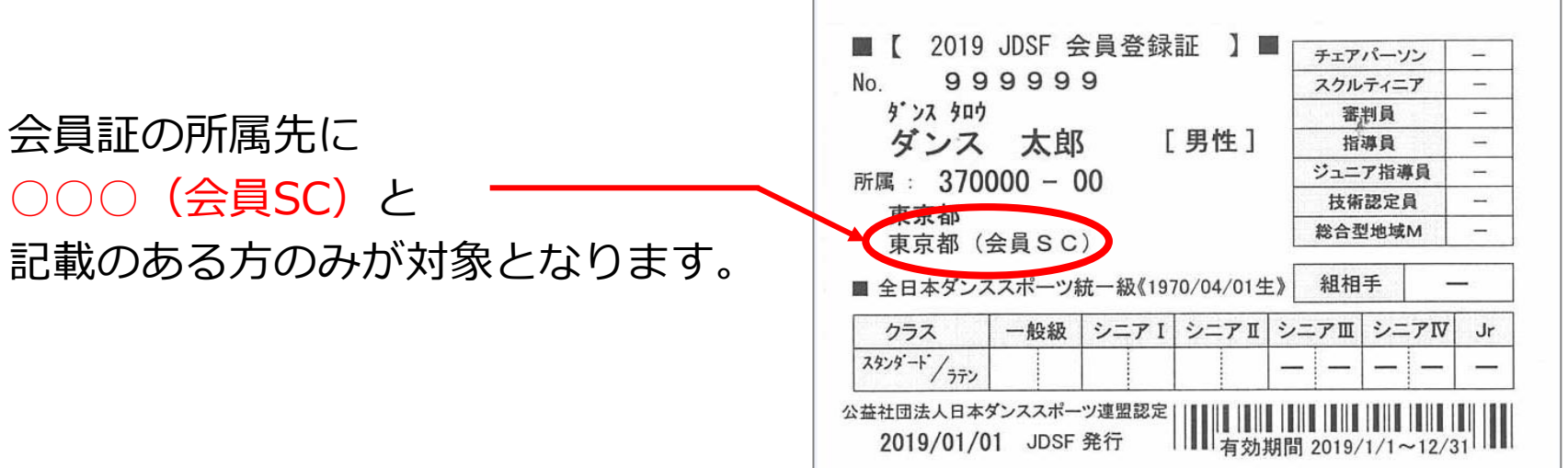

### 新規登録1-1 2020.09.21(Ver1.8)

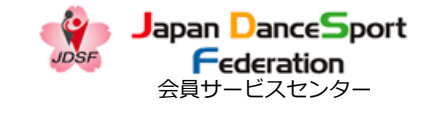

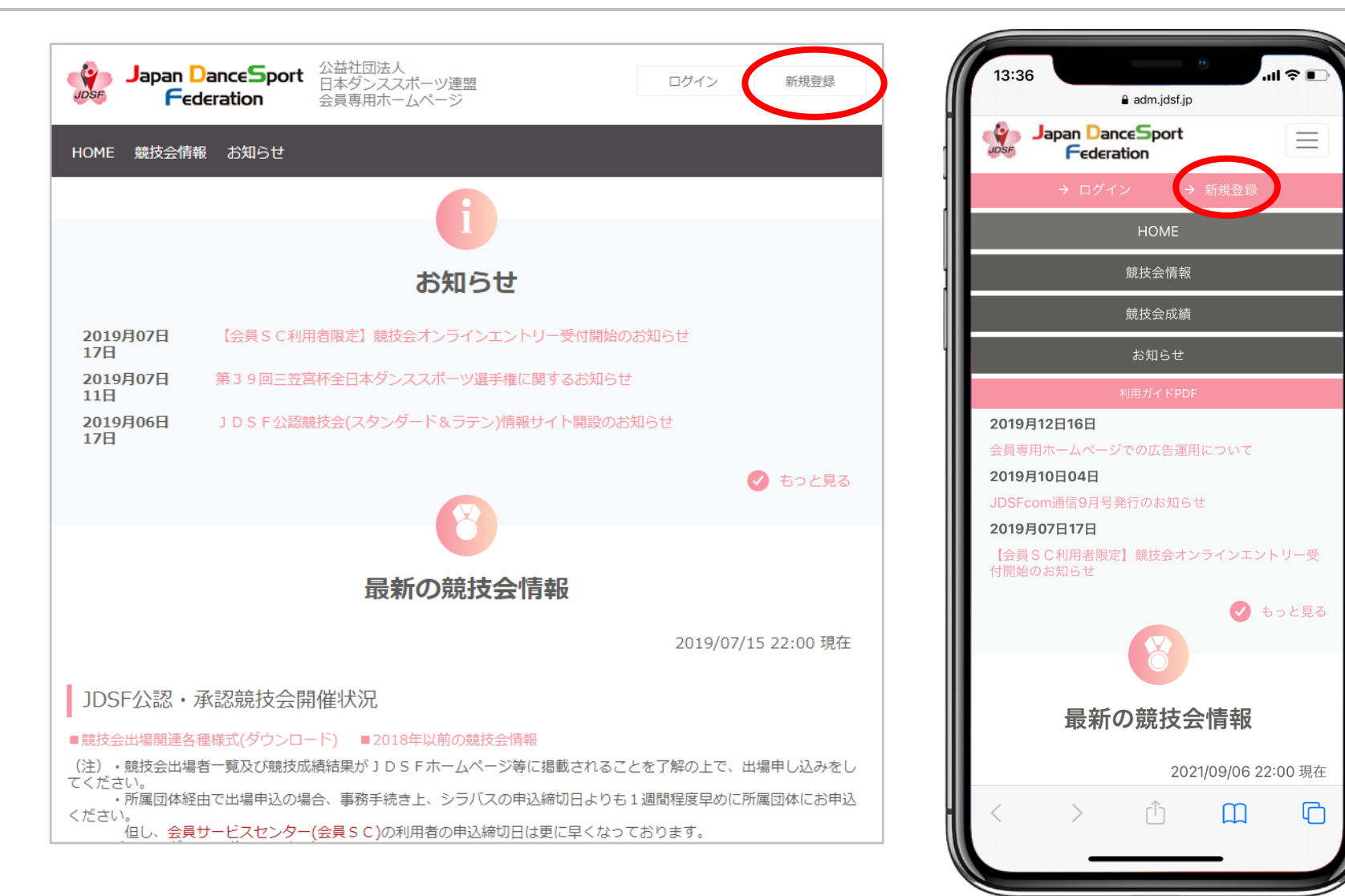

(スマホの場合はメニューボタンをタップしてから)新規登録を選択してください。

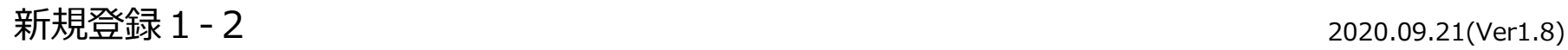

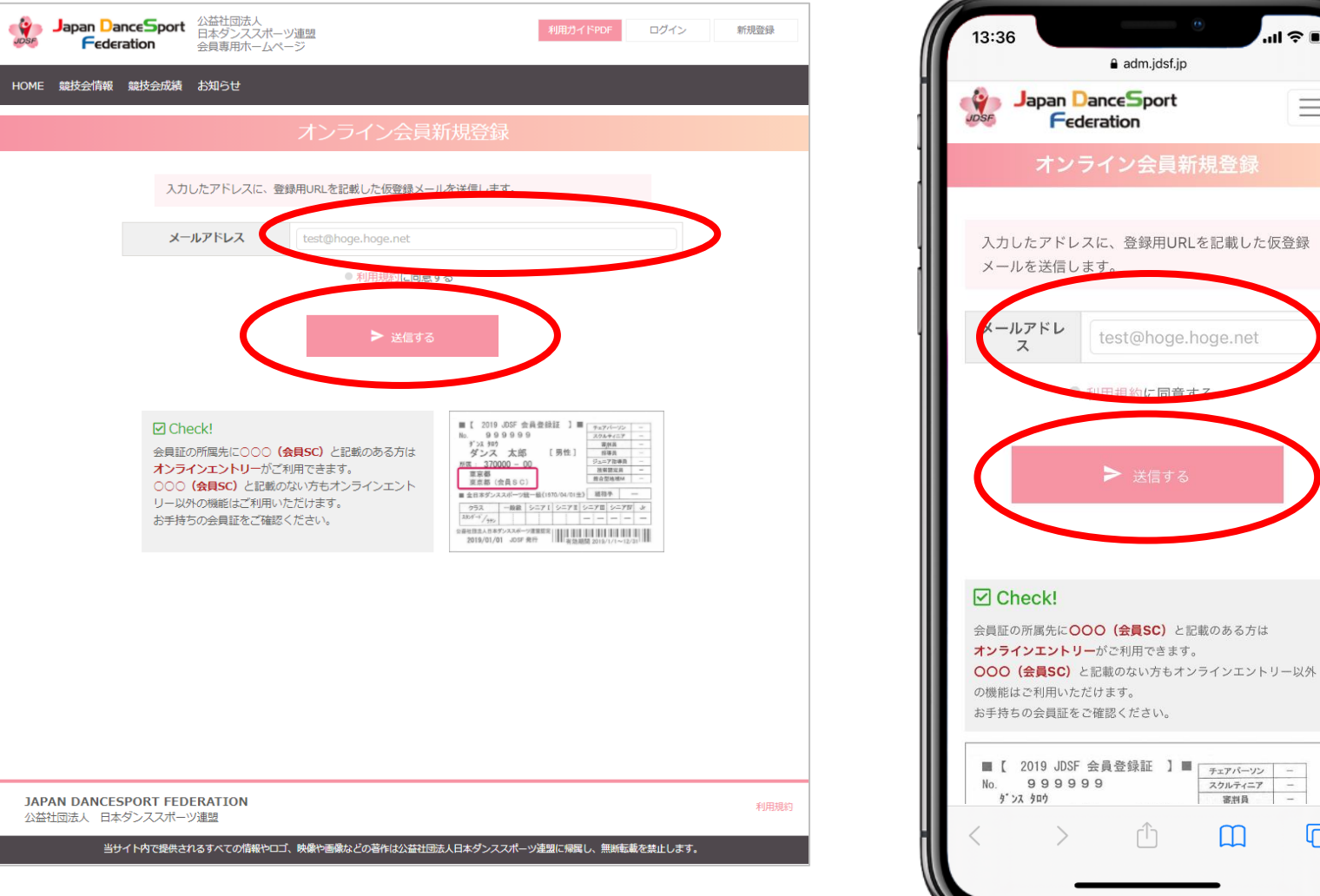

36  $\ln 1 \hat{z}$ a adm.jdsf.jp Japan DanceSport  $\equiv$ Federation オンライン会員新規登録 カしたアドレスに、登録用URLを記載した仮登録 ールを送信します。 ールアドレ test@hoge.hoge.net ス 始日 田幸 Check! ほ証の所属先にOOO (会員SC) と記載のある方は

チェアパーソン

スクルティニア

 $\Box$ 

審判員

 $\mathbf{m}$ 

持ちの会員証をご確認ください。

999999

ダンスタロウ

【 2019 JDSF 会員登録証 】■

M

**JDSF** 

会員サービスセンター

Japan DanceSport Federation

電子メールアドレスを入力後、利用規約に同意するにチェックし「➤送信する」ボタンを押してください。

### 新規登録1-3 2020.09.21(Ver1.8)

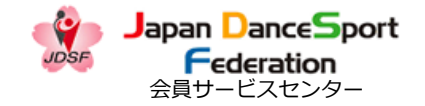

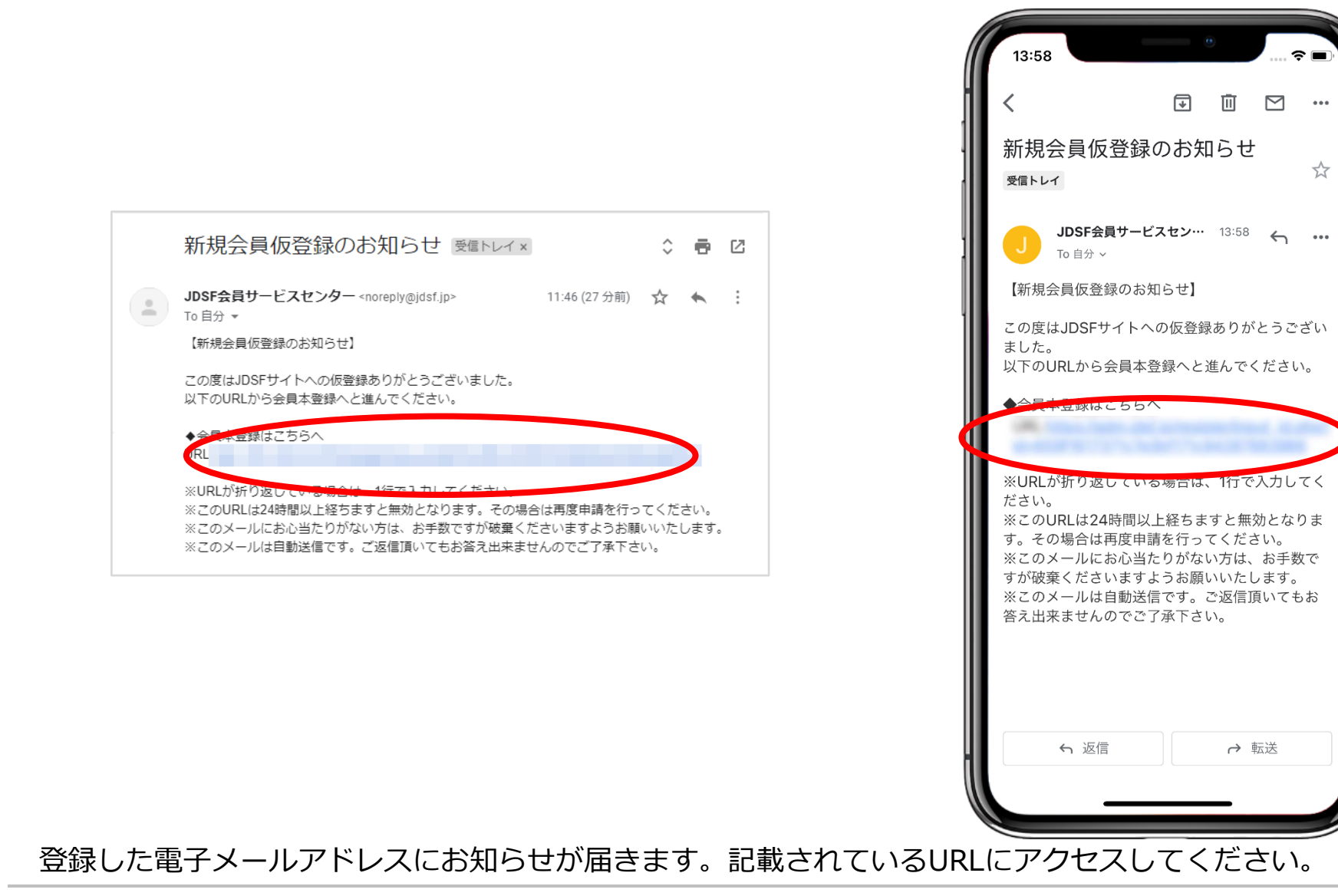

5

### 新規登録 1 - 4 2020.09.21(Ver1.8)

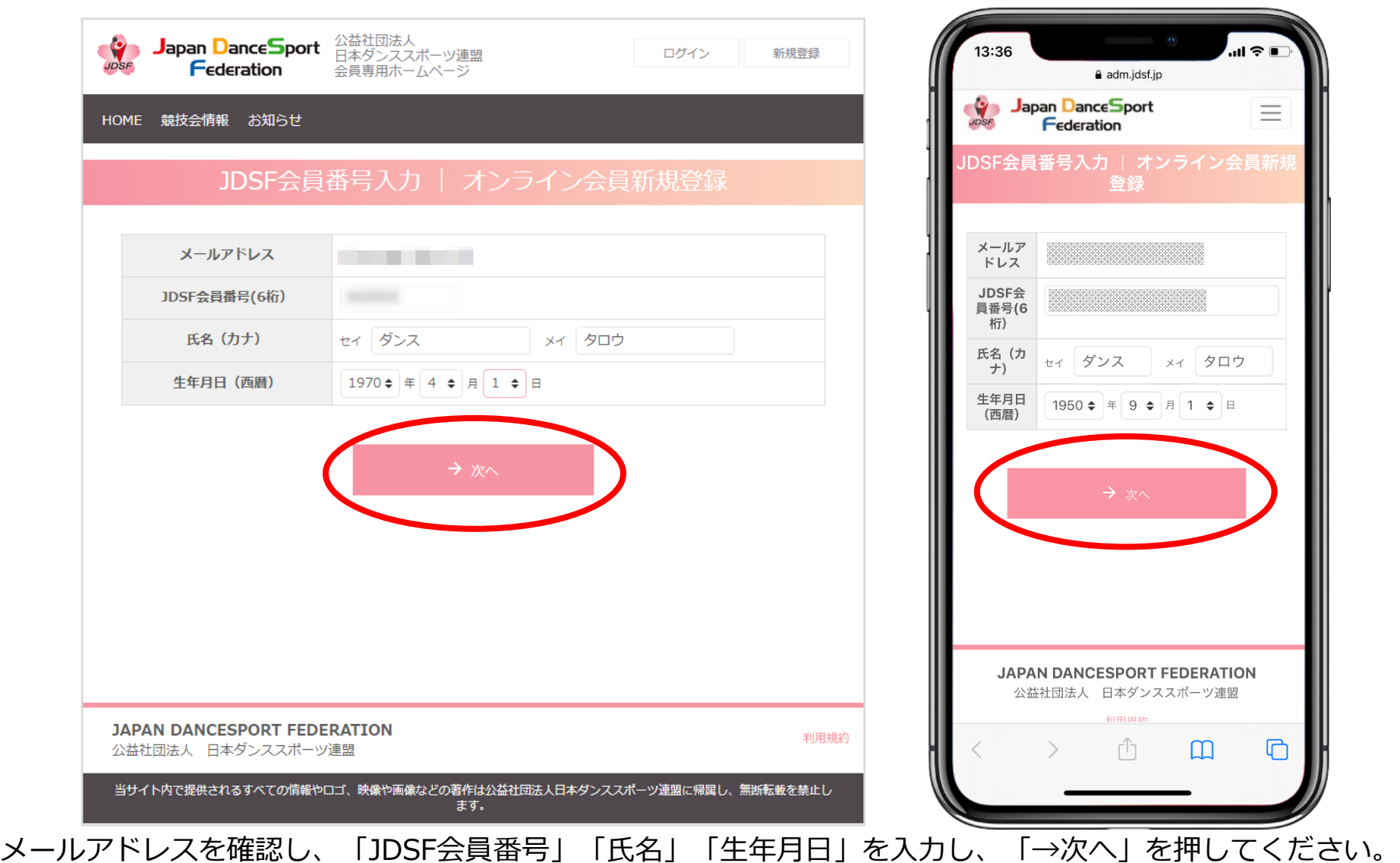

 $J$ apan  $D$ ance $S$ port **P** - Federation<br>会員サービスセンター **JDSF** 

![](_page_7_Picture_1.jpeg)

### 新規登録2-1 (1) 2020.09.21(Ver1.8)

![](_page_7_Picture_29.jpeg)

![](_page_7_Picture_30.jpeg)

![](_page_8_Picture_1.jpeg)

![](_page_8_Figure_2.jpeg)

Japan DanceSport **JDSF** Federation 会員サービスセンター

![](_page_9_Picture_1.jpeg)

![](_page_9_Picture_30.jpeg)

### 新規登録 2 - 2 (2) 2020.09.21(Ver1.8)

![](_page_10_Figure_2.jpeg)

会員サービスセンター

**JDSF** 

Japan DanceSport **F**ederation

![](_page_11_Picture_2.jpeg)

![](_page_11_Picture_3.jpeg)

お問合せ・相談窓口 2020.09.21(Ver1.8)

![](_page_12_Picture_2.jpeg)

![](_page_12_Picture_3.jpeg)

## **新規登録やエントリー方法、 その他オンライン操作についてのお問合せは・・・**

# **公益社団法人 日本ダンススポーツ連盟 JDSF会員サービスセンター**

【お問合せ先】 TEL: **03-6457-1846** FAX: **03-6457-1847** MAIL**: officeat@jdsf.or.jp**